**Matlab 2014a Crack Only Download Free [March-2022]**

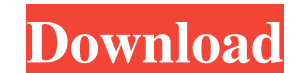

I want to divide a function (with a really long and complicated function in it) into several smaller sub functions. However the sub functions have a lot of input parameters and are very, very slow. There is not really any however, seems really tedious as I have to manually create a function that calls the sub-functions. I don't even know if this is the "right" way to split the code. Is there an alternative way to perform the code splitting? an ordinary function (note: not a function handle), and call them within the function. If they take their own parameters, you should either pass these as arguments to the subfunctions, or the subfunctions should not have p disparities in the United States. This course will introduce the reader to the basic concepts and literature that explore the role of culture and health in the context of social disparities in health. In addition, this cou better use of health services and health policy in reducing the disparities in the burden of illness and in the use of resources among the different ethnic and racial groups in the U.S.Q: How to extract only the text in on extract the text only in column2 in a separate file and remove all the text in column1 in the same file. This is what I have done so far: @echo off for /f "tokens=\*" %%a in (D:\K\TEST.csv) do (for /f "tokens=\* delims=" %%b

Ime 2, 2018 - The communication overhead used for this interface is too high. You need to write code for the side of the Arduino hat collects the packages. The interface currently only has 2 ports: Arduino and Ethernet (no and USB. You also have one (or two) Ethernet ports that can be used both wired and wireless. (WiFi or Bluetooth). Both Ethernet ports operate on the 2.4GHz and 5.0GHz bands. fffad4f19a

[star wars battlefront 2 widescreen fix](https://docs.google.com/viewerng/viewer?url=kaalama.org/upload/files/2022/05/urNw2ThvdnLB1Vy9PuE9_13_c92c8e1903eb6ed89daa2385141d7ea9_file.pdf) [desmume 0.9.9 jit x86 download windows](https://ipayif.com/upload/files/2022/05/tksppHeU9cgpzzc9NcSD_13_39cf75cb620c565e1b75baf87392c3fa_file.pdf) [Autodesk Maya 2020 Full Crack With keygen Full Version Download](https://blissgrin.com/upload/files/2022/05/mgxkK13WivzRXThcq6jD_13_f4aeb6f55fc875f26002895b297c4f2d_file.pdf) [Proprompter Software 330 Serial 44](https://wocfolx.com/upload/files/2022/05/Bmp2HAYqVy1JOSAUJT6s_13_b49230ffa76018197eb6eb7fe29ad7bd_file.pdf) [gemvisionmatrixtrainingfreedownload](https://docs.google.com/viewerng/viewer?url=www.howeasyy.com/upload/files/2022/05/x7I1a9NW9uTfQ27sFnVO_13_b49230ffa76018197eb6eb7fe29ad7bd_file.pdf)